## **CoCoALib - Issues**

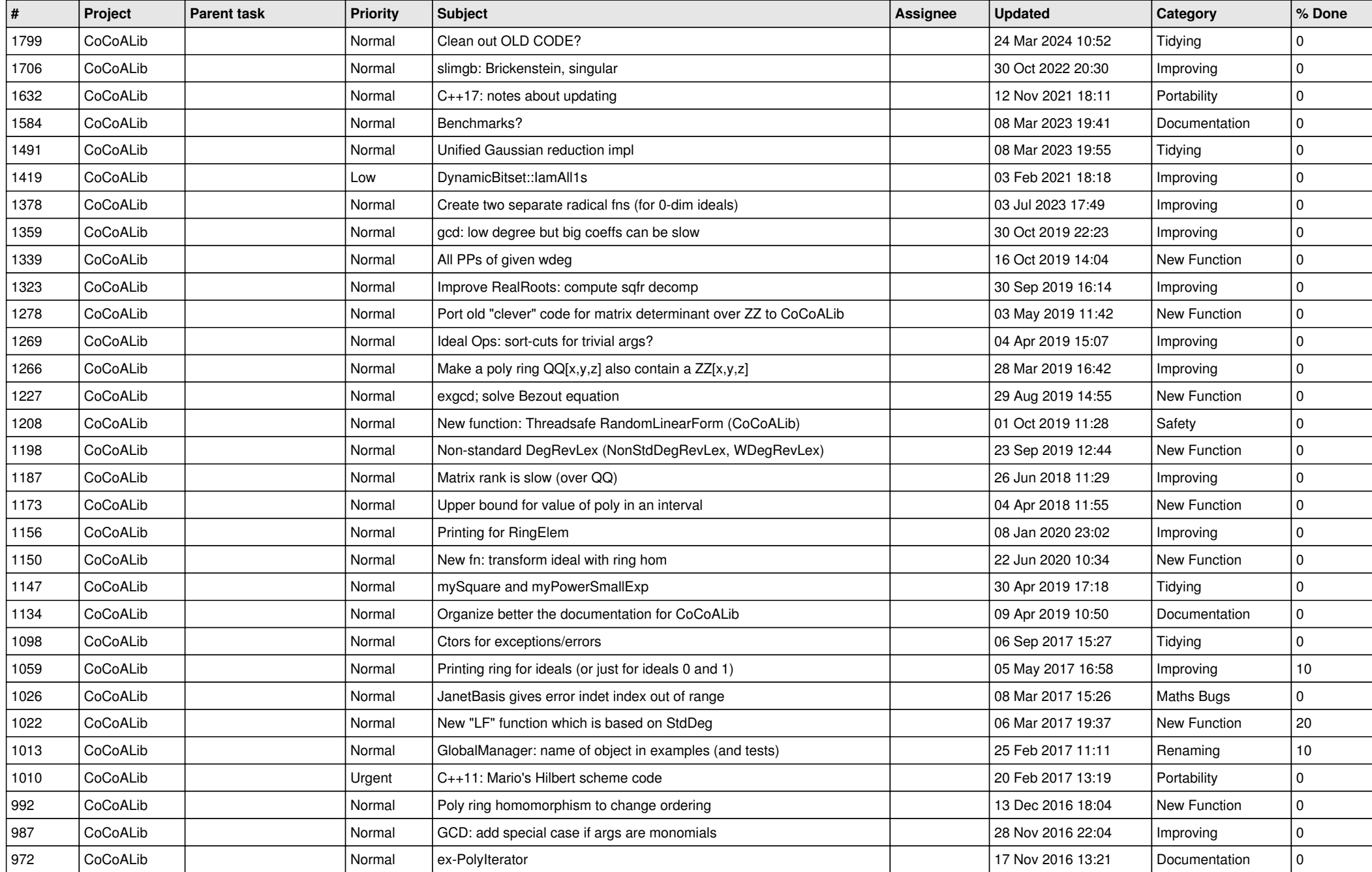

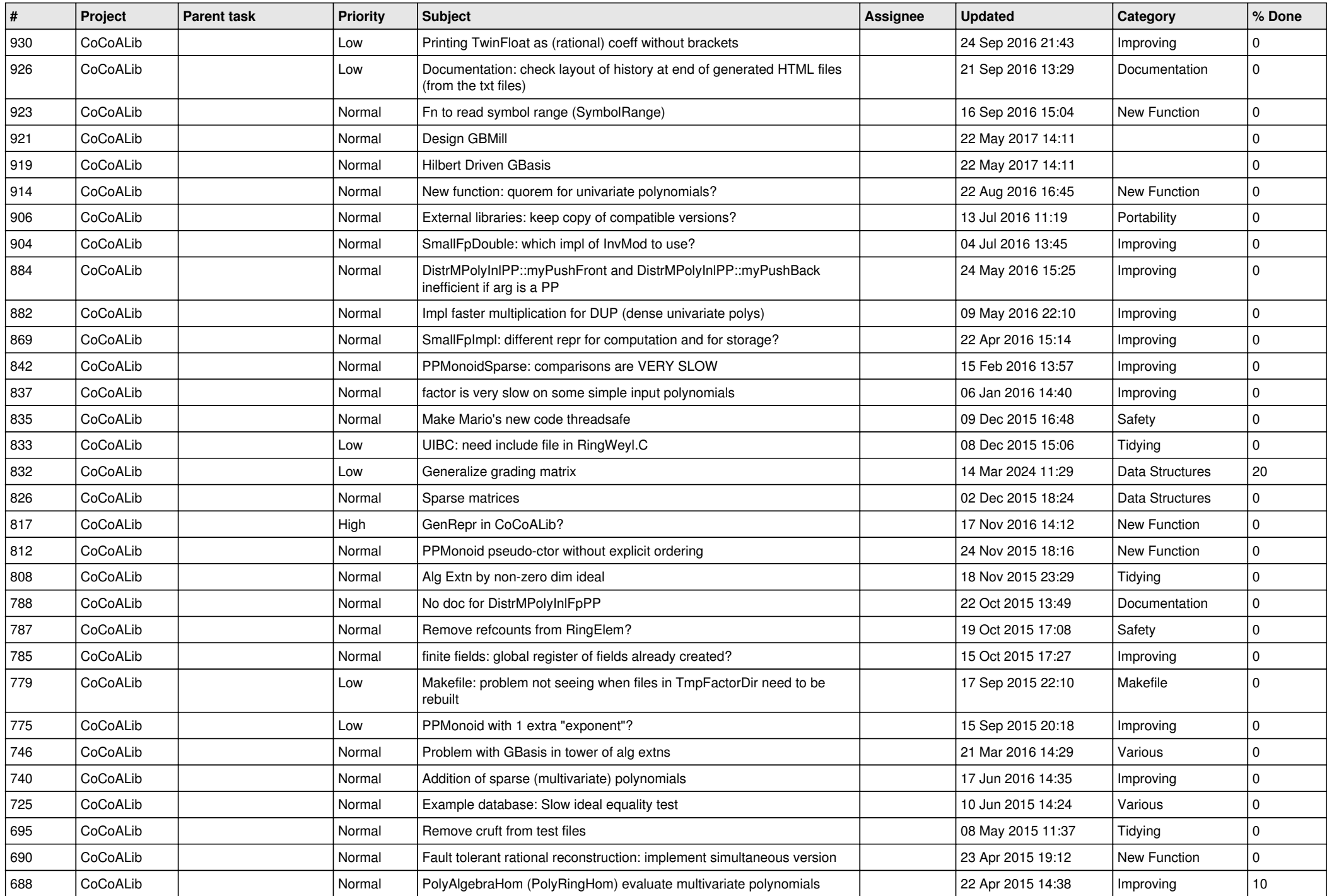

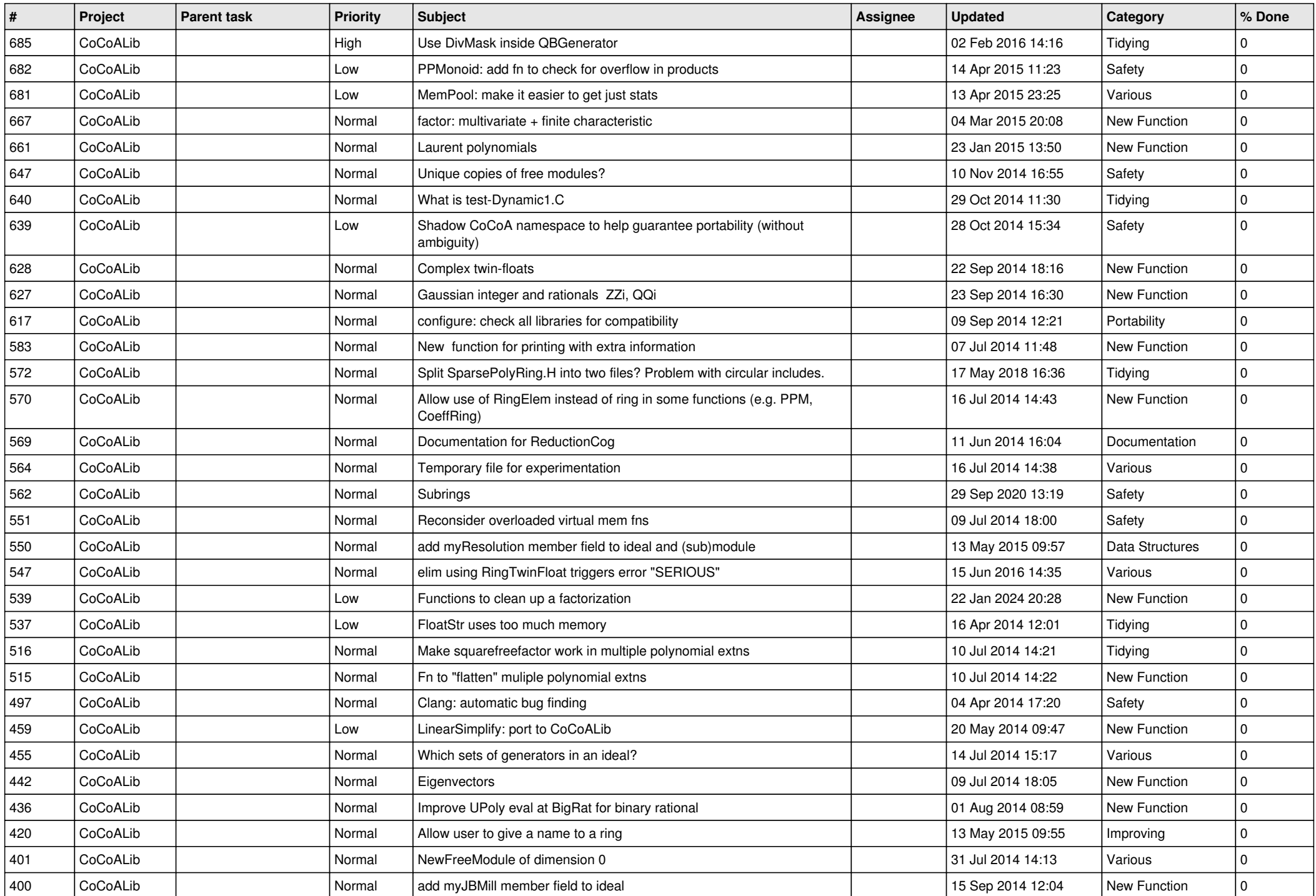

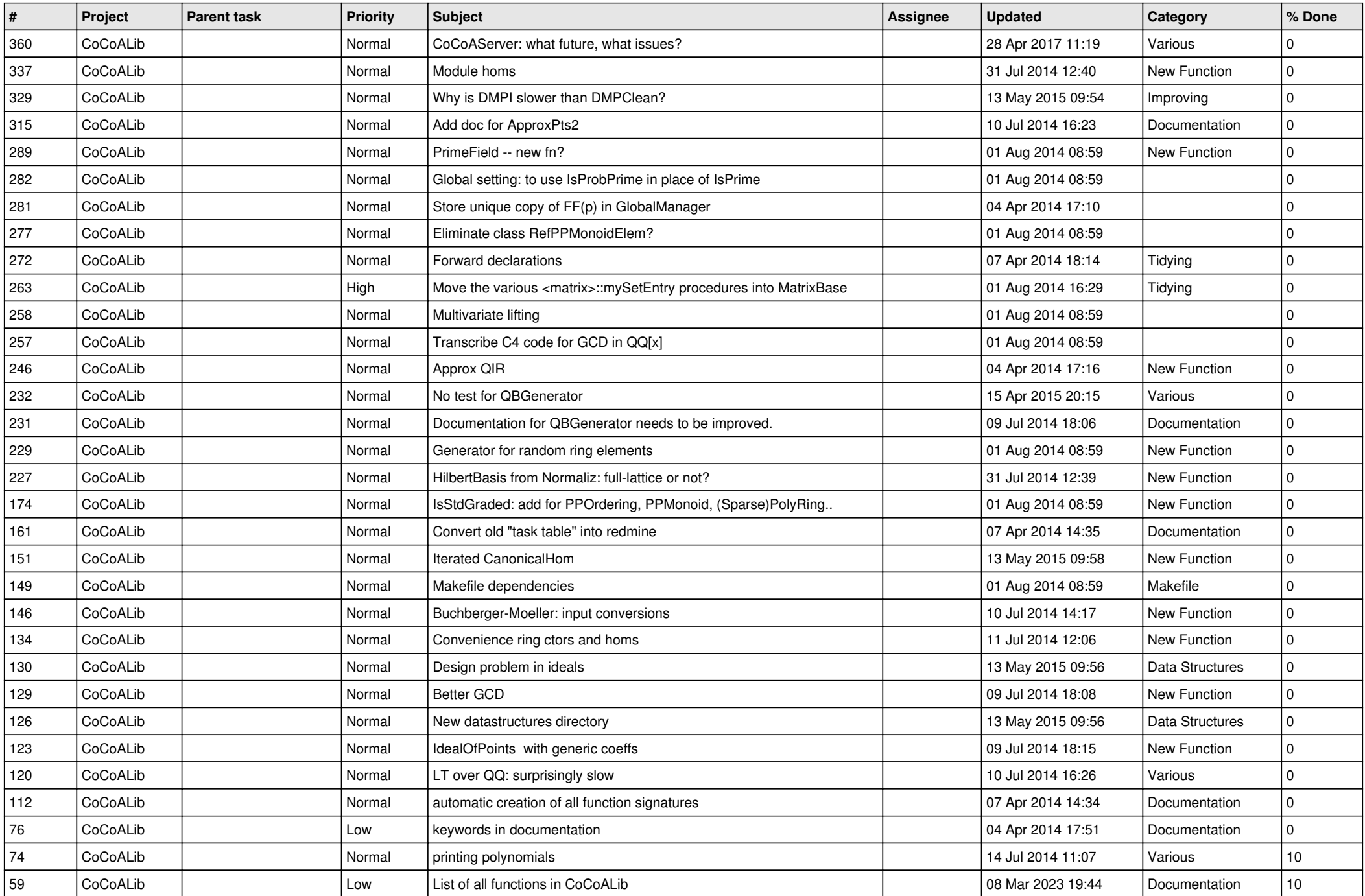

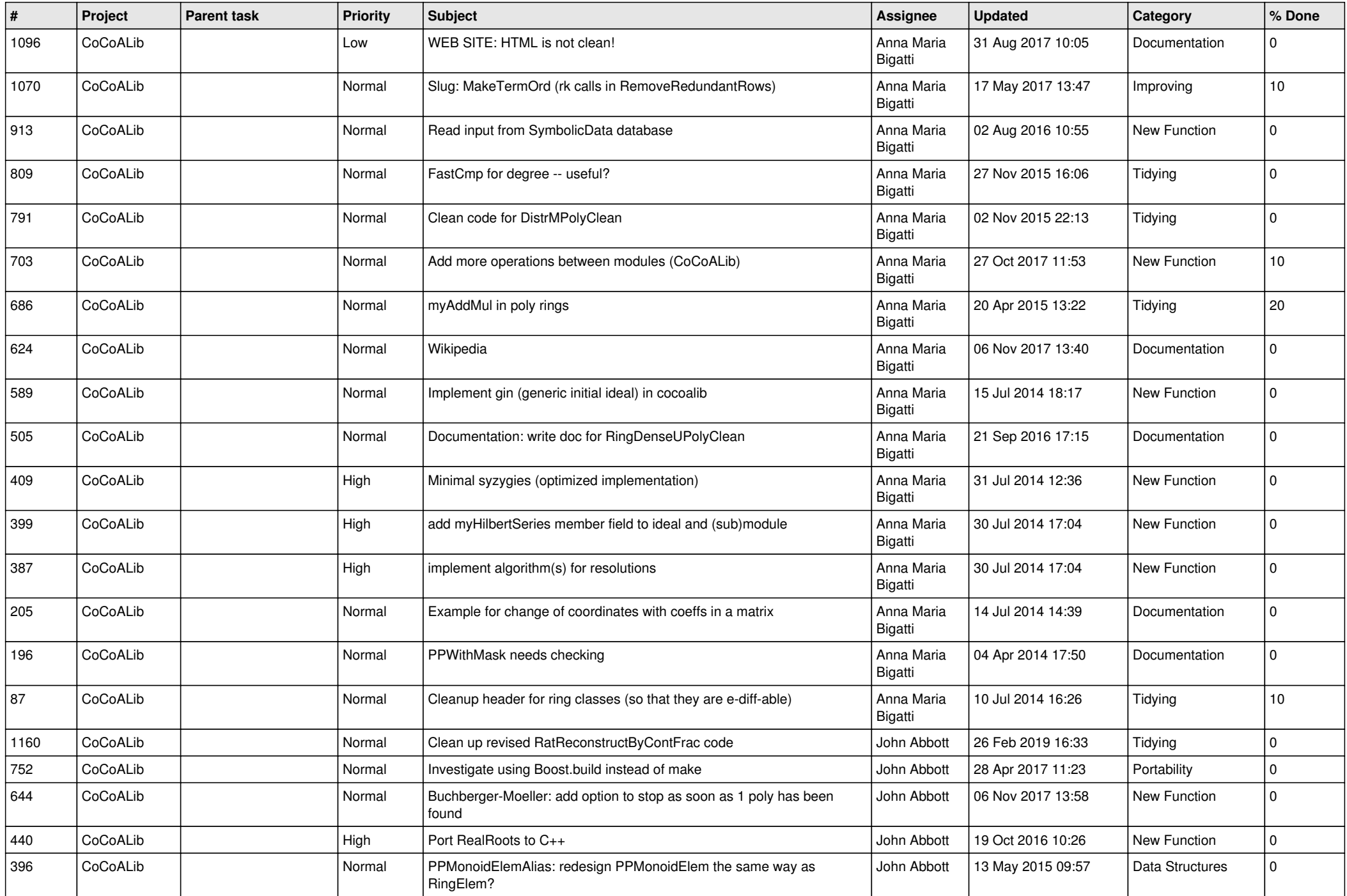

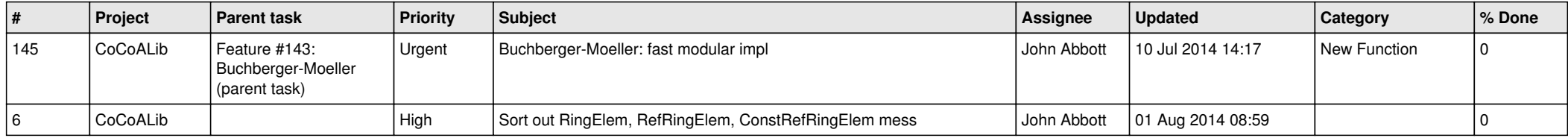